**Download Photoshop Cs Me**

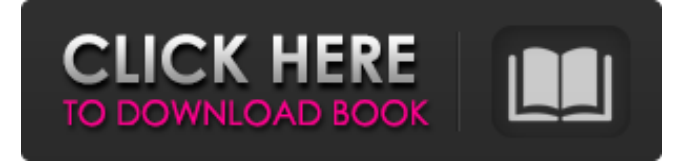

### **Download Photoshop Cs Me Crack (Updated 2022)**

# Acrobat \* www.adobe.com Acrobat is Adobe's program for printing and scanning documents.

## **Download Photoshop Cs Me**

In the past, Photoshop was mainly used by graphic artists and photographers, but today more and more amateur photographers use it for editing pictures. Adobe Photoshop is an advanced tool, but it is also a sophisticated tool. There are many things you have to learn to become a master of Photoshop. In this article, we will tell you how to learn Photoshop quickly. Hopefully, you can learn and become a professional photographer and graphic designer. Introduction to Photoshop Like other software, Photoshop has a few basic concepts that need to be understood. They can be learned quickly, and we will explain them in this article. They are: Layer Group Nudge Window Blend In the next sections, we will dive into these concepts. If you are already familiar with Photoshop, the content will be easier to read. If you are not familiar with it, the content will be more difficult. 1. Layer Layers in Photoshop can be compared to layers in painting. In other words, you will use layers to build a 3D model. Layers are stacked images that can be arranged manually, like a collage. You can combine 2 layers to make a new one. A layer is organized in a folder on the left of the window. Each layer can have one or more associated files, including images or other layers. To undo an action, go back a layer and then press the undo button. This can save time and effort. At the bottom of the window, you will see two slots that represent the active layer. TIP: When editing Photoshop files, it is easier to make one Photoshop file and use it to edit several files. The 3D appearance can be created by stacking layers. When adding layers, you can also make adjustments: change opacity, change colors, add text and add shadows, gradients and other effects, for example. You can move the layers manually, or use the intelligent layout feature. You can then reposition, resize, duplicate and delete layers. 2. Group A group allows you to arrange and edit several layers at the same time. You can organize many layers and merge them to make new layers for a new shot or edit the same layer but change one or more things. You can easily change the order of groups and rename them. You can put them in a specific folder, and organize 05a79cecff

## **Download Photoshop Cs Me Crack+ (LifeTime) Activation Code Latest**

Photoshop Elements comes with a wealth of tool options that are similar to those in Photoshop. Some of the main features include the ability to edit and crop your images, duplicate layers, and modify a vector graphic. Power users can even take advantage of the options available to perform special tasks like converting images to black and white or grunge. Some of the features you'll want to know about if you just want to make simple adjustments or create some graphic designs: 1. Quick Adjustments These adjustments and filters allow you to quickly make adjustments to your photos. Adjust Exposure: You can change how much detail you see in the darkest and lightest areas of your images. Adjust Brightness: Change the overall brightness of the image. Adjust Contrast: You can make images brighter or darker. Adjust Levels: This adjustment allows you to equalize the light and dark areas of the image. Adjust Sharpness: Increase or decrease the sharpness of the image. Adjust Saturation: Make colors in your photos brighter or darker. Adjust Hue/Saturation: This feature lets you make black and white photos from color images. You can also make a photo look less like a color image or more like a black and white image. 2. Crop This tool allows you to remove areas of your images, including whitespace. You can also crop images so that they fit within a certain area. You can use all the corners and edges in the cropping area to further customize how your image is cropped. 3. Adjustment Layers You can use this option to remove distracting elements from your photos and to make edits to an image. You can adjust the way an object looks, such as removing a scratch or making an image look more crisp. You can also layer your own custom filters on top of the image. 4. Crop From Canvas This tool lets you select a specific area within your image and use it as a canvas for text and images. You can also use multiple areas as separate canvases. 5. Crop With Center/Aspect This tool lets you select an area of your image and drag to the right or left to stretch or compress the selected area. You can select a specific area to fill the area or you can place a guide line to align the edges of the selected area. 6. Crop With Fixed Size This tool lets you

#### **What's New In Download Photoshop Cs Me?**

(cinfo->restart\_interval) /\* Restart interval or zero for continuous \*/ ) /\* \* Module initialization routine for all packet driver modules. \* \* All these routines must be called before first use of a packet driver \* module. \*/ /\* self-explanatory \*/ METHODDEF(void) init\_drives (void)  $\{$  int i;

djpeg\_new\_method(jinit\_d\_post\_controller);

jinit\_c\_main\_controller( $\&$  jpeg\_c\_method); for (i = 0; i image\_width image\_height quant\_tbl\_ptrs[i] = NULL; cquantize->fserrors[i] = 0; cquantize->on\_odd\_row = FALSE;  $\}$  } else if (cinfo->image\_width == cinfo->image\_height && ! cinfo->quantize\_colors) { /\* Using blank quant table \*/ cquantize->quant\_tbl\_ptrs[0] = NULL; cquantize- $>s \cdot \frac{s}{0} = 0$ ;

# **System Requirements:**

OS: Windows 7, Windows 8, Windows 8.1, Windows 10 (64-bit only) Processor: Dualcore 2 GHz or equivalent Memory: 2 GB Graphics: Graphics card with 128 MB of VRAM (Nvidia GTX 460, Radeon HD 4850, Radeon HD 5750, or equivalent) Storage: 100 MB available space Sound Card: DirectX Compatible Sound Card or Audio System Requirements:Dual-core 2 GHz or equivalentMemory: 2 GBGraphics: Graphics card with 128 MB of VRAM (Nvidia GTX

<https://seecurrents.com/wp-content/uploads/2022/07/eberdor.pdf> <https://royalbeyouty.com/2022/07/01/portable-adobe-photoshop-cs3/> [https://elstruplaug.dk/wp-content/uploads/download\\_photoshop\\_for\\_free\\_lifetime.pdf](https://elstruplaug.dk/wp-content/uploads/download_photoshop_for_free_lifetime.pdf) <http://yogaapaia.it/archives/27397> https://hitcher.net/wp-content/uploads/2022/07/how to download and install zipped a [dobe\\_photoshop\\_7.pdf](https://hitcher.net/wp-content/uploads/2022/07/how_to_download_and_install_zipped_adobe_photoshop_7.pdf) <http://rastadream.com/?p=24817> [https://tropanpermipety.wixsite.com/lettcheharli/post/photoshop-for-mac-the-ultimate-in](https://tropanpermipety.wixsite.com/lettcheharli/post/photoshop-for-mac-the-ultimate-in-adobe-photoshop)[adobe-photoshop](https://tropanpermipety.wixsite.com/lettcheharli/post/photoshop-for-mac-the-ultimate-in-adobe-photoshop) <http://orbeeari.com/?p=28220> <https://levitra-gg.com/?p=13271> <https://tlcme.org/wp-content/uploads/2022/07/earnwil.pdf> <https://giovanimaestri.com/2022/07/01/photoshop-digital-image/> https://waappitalk.com/upload/files/2022/07/Xyj9BeILdTJeL3UZ24dO\_01\_ed66dc1dbc [f7efd48ec23e9d325b9508\\_file.pdf](https://waappitalk.com/upload/files/2022/07/Xyj9BeILdTJeL3UZ24dQ_01_ed66dc1dbcf7efd48ec23e9d325b9508_file.pdf) <https://volektravel.com/download-adobe-photoshop-cs2-for-windows/> <https://kingspremiumhemp.com/wp-content/uploads/2022/07/lynnmau.pdf> [https://www.kekogram.com/upload/files/2022/07/k5aBVOUANosx46phusoZ\\_01\\_ed66d](https://www.kekogram.com/upload/files/2022/07/k5aBVOUANosx46phusoZ_01_ed66dc1dbcf7efd48ec23e9d325b9508_file.pdf) [c1dbcf7efd48ec23e9d325b9508\\_file.pdf](https://www.kekogram.com/upload/files/2022/07/k5aBVOUANosx46phusoZ_01_ed66dc1dbcf7efd48ec23e9d325b9508_file.pdf) <https://ecop.pk/adobe-photoshop-mix/> [http://s3.amazonaws.com/videoondemand-source-8vbop216albp/wp-content/uploads/202](http://s3.amazonaws.com/videoondemand-source-8vbop216albp/wp-content/uploads/2022/07/01112911/Adobe_Photoshop_Cs6_Extended_Download_Full_Version.pdf) [2/07/01112911/Adobe\\_Photoshop\\_Cs6\\_Extended\\_Download\\_Full\\_Version.pdf](http://s3.amazonaws.com/videoondemand-source-8vbop216albp/wp-content/uploads/2022/07/01112911/Adobe_Photoshop_Cs6_Extended_Download_Full_Version.pdf) [https://www.careerfirst.lk/sites/default/files/webform/cv/3d-model-free-download](https://www.careerfirst.lk/sites/default/files/webform/cv/3d-model-free-download-photoshop.pdf)[photoshop.pdf](https://www.careerfirst.lk/sites/default/files/webform/cv/3d-model-free-download-photoshop.pdf) <http://kathebeaver.com/?p=2174> [https://midpointtechnologygroup.com/sites/default/files/webform/download-photoshop](https://midpointtechnologygroup.com/sites/default/files/webform/download-photoshop-gratis-windows-7.pdf)[gratis-windows-7.pdf](https://midpointtechnologygroup.com/sites/default/files/webform/download-photoshop-gratis-windows-7.pdf)